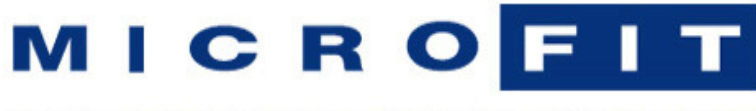

WELLNESS ASSESSMENT SOFTWARE & TESTING EQUIPMENT

# **HealthWizard Version 5.5.7** Aug 15, 2019

### **Fitness Profile**

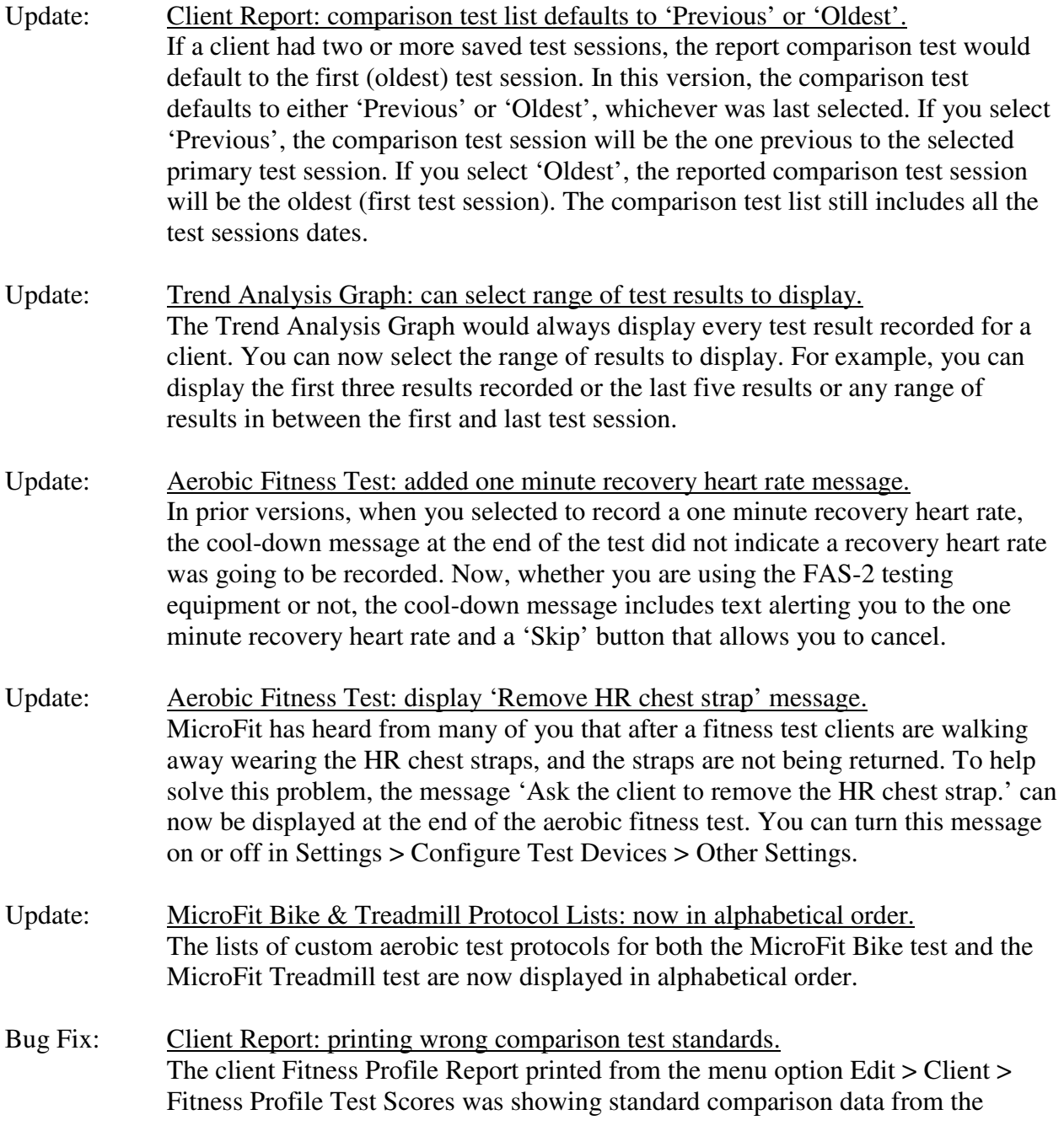

#### **Fitness Profile**

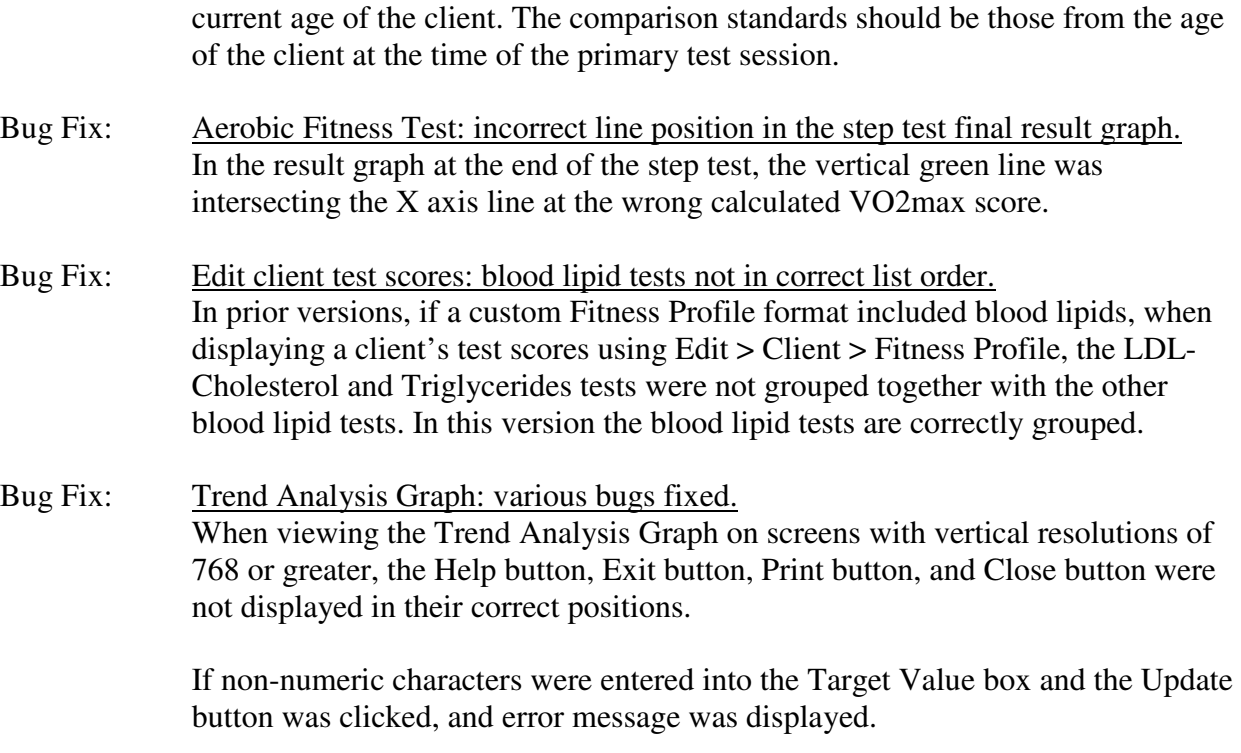

The blue 'line of best fit' often extended outside of the graph boundaries.

#### **Wellness Profile**

Update: Client Comparison Report: comparison test list defaults to 'Previous' or 'Oldest'. In prior versions, if a client had two or more saved test sessions, the report comparison test would default to the first (oldest) test session. In this version, the comparison test defaults to either 'Previous' or 'Oldest', whichever was last selected. If you select 'Previous', the comparison test session will be the one previous to the selected primary test session. If you select 'Oldest', the reported comparison test session will be the oldest (first test session). The comparison test list still includes all the test sessions dates.

#### **HealthWizard**

Update: Reminder to back up database. If your database is not on a network, you can now configure HealthWizard to display (or not display) a reminder to back up your database. This reminder message is displayed when you exit HealthWizard. It can be set to appear at any day interval or it can be set to never appear.

## **HealthWizard**

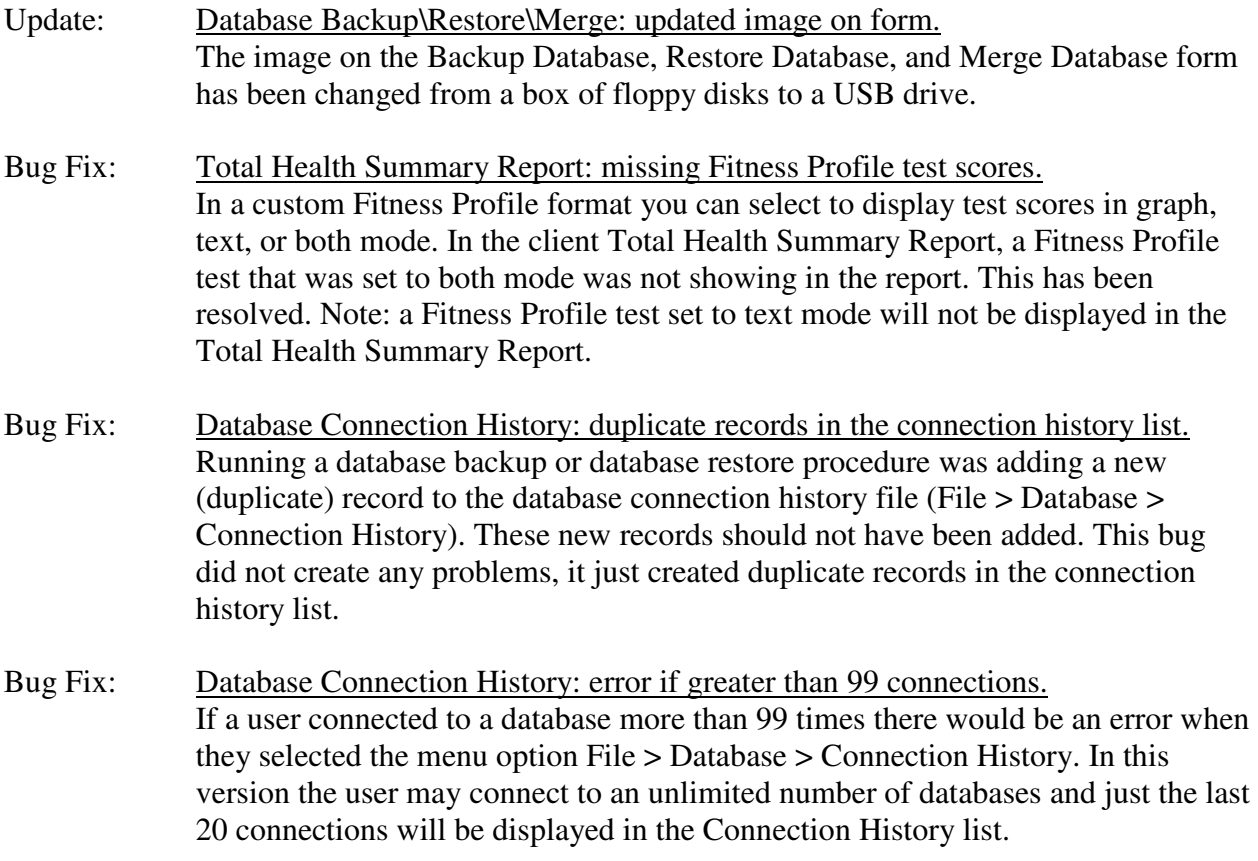